## Adobe Photoshop CS5 Keygen

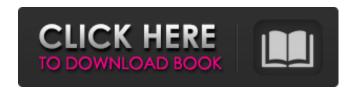

Adobe Photoshop CS5 Crack +

The best way to learn the features of any software application is to play.

Experiment with it, and you'll come up with ideas that the program designers didn't think of. It's even better if you can get a friend to try it for you.

Resurrecting the parts and putting them together Don't

bury your good images in the bottom of the folder without first reviewing them. Pick out the most flattering parts of your image to have the best impact. You can leave the rest as a placeholder in case you need to regenerate the image later. Doing the final retouching This section focuses on the type of retouching that affects only the parts you want to be touched, which include correcting lighting, color, and sharpness. All other edits are

designed to work in combination with these changes. For example, general editing changes to the shape of an object to soften the outline. Special effects make objects pop or make shadows seem deeper. To change a preset effect, go to Image⇒Effects⇒Presets and choose a preset that bests fits your image. (See Chapter 4 for more about presets.) If you make the overall quality of your image worse by removing too much detail, it's

3 / 24

hard to turn it back around. If you don't know where to stop, always err on the side of caution and adjust very carefully. Chapter 8 gives you detailed instructions on how to remove unwanted background areas. Photoshop has a good selection of free to use plugins (additional programs that attach to Photoshop to enhance the program's functionality), including Nik Software Plugins. Plugins can add an entire new range of editing capabilities to

Photoshop. Correcting lighting If the light source on your subject isn't flattering, it can severely affect your image's appearance. If you follow the basic lighting rules of good photography (see Chapter 5), you should be all right. You can usually find the best results with a flash, if the subject is lit by a light source other than the sun. Lighting can be corrected using Photoshop's tools for changing the value (brightness) of an image. You can also use the

Curves tool (explained in Chapter 6) to correct overblown or underblown lighting. You can increase the value of a highlight by pulling it upward. This creates a brighter image. You can also increase the contrast of an image by dragging the C. slider

**Adobe Photoshop CS5 Crack** 

Features Create, edit and print photos from the desktop, mobile, or online Enjoy the many design, photo and video

effects available Organize your files, create slideshows and create web galleries Adjust sharpness and contrast, adjust brightness, add layer styles and convert RGB to grayscale Protect and share your images, print and even have them signed Search and sort your images and create and deliver a slideshow So, it is a better alternative to the professional version of Photoshop, but it still lacks professional editing features such as unlimited undo and an

advanced tools such as filters. Features Basic features: A whole series of basic features, such as retouching, cropping, resizing, rotating, cutting, etc. A powerful vector drawing tool for making your drawings more attractive A powerful image editor and Web designer that allows you to create slideshows, animated gifs, create and edit custom buttons You can create a new document or open and edit an existing file in it. This software offers a lot of tools to create,

edit, and optimize images, even though it lacks some of the features of professional versions. It is a very easy-touse software that you can set up the menus and tools. It helps you create and edit images. This tool does all of the basics perfectly. It is a great tool for editing images and creating slideshows. It provides basic editing tools for images like cropping, moving, rotating and resizing, or you can access the more specific tools like the healing, the

photo filter, the hue and saturation, as well as the professional level filters. The software is relatively easy to learn and all of the tools are arranged intuitively for your ease of use. Features Rasterto-vector and vector-to-raster conversion Image editing Layered filters and adjustment layers Image adjustment tools Effects Adjust colors and convert to black-and-white Raster effects and adjustments Photo and video creation Slideshow effects

Image sharing Raster image and vector illustration creator Text tools and effects Design and web tools Batch processing A few missing features You can use this tool to create a huge range of images from the slide to pen and paper. You can merge several photos into one using the split function 388ed7b0c7 **Adobe Photoshop CS5 Free License Key** 

Sri Jayawardenapura Maha Vidyalaya Sri Jayawardenapura Maha Vidyalaya (SJVM) is a school located in the Kota Devan Hills in Sri Jayawardenapura, Kota, Sri Lanka. It was established in 1957. See also Education in Sri Lanka List of schools in Sri Lanka References External links Category:1957 establishments in Ceylon Category: Educational institutions established in

1957 Category: Schools in Kota, Sri Lanka Category: Schools in Gampaha District#include "script component.hpp" /\* \* Author: ACRE2Team \* This work is released to Public Domain, do whatever you want with it. \* \* \* \* Arguments: \* None \* \* Return Value: \* None \* \* Example: \* [ target, type, fraction] call acre sys data handlers fnc d ynamic\_set timeout \* \* Public: No \*/ params [" target", " type", " fraction"]; t = self

13 / 24

```
slotToArray (target, type);
t player = t select 0; t type
= t select 1; fraction = [ t
select 21 call
FUNC(get distance to hole);
TRACE 3("player %s type %s
%f", t player, t type,
fraction) if (fraction > 0.0)
then { { if (( target in
countryNames) and { t player
isEqualTo [player]}) then {
TRACE 3("call %d", (self
 ref)); [player, t player,
```

What's New In Adobe Photoshop CS5?

The present disclosure relates

generally to image projection systems and, more particularly, to image projection systems including a projector utilizing one or more arrayed image forming device units. This section is intended to introduce the reader to various aspects of art that may be related to various aspects of the present disclosure, which are described and/or claimed below. This discussion is believed to be helpful in providing the reader with

background information to facilitate a better understanding of the various aspects of the present disclosure. Accordingly, it should be understood that these statements are to be read in this light, and not as admissions of prior art. Many types of image display systems are known. For instance, image display systems can be classified into a cathode ray tube (CRT) display system, a liquid crystal display (LCD) system, a

plasma display system, etc. For applications involving image display systems of sufficient size, other display system types can be utilized, e.g., direct view display system, projection display system, etc. Over time, the use of many types of image display systems has become more and more popular. The advantages afforded by conventional image display systems continue to stimulate demand for a wide variety of new applications. For instance, compact devices, such as handheld devices, laptops, personal digital assistants (PDAs), smartphones, tablet computers, and televisions have become increasingly popular. With the widespread use of these and similar types of image display systems, image display systems of increasingly lower cost, size, weight, power, and complexity have been developed and are currently available. With the ever-increasing use of image display systems, and

particularly image display systems for providing images for use by consumers in a variety of home and commercial settings, projected image display systems are becoming increasingly popular. For instance, image projection systems, such as televisions, are commonly used for both home and commercial purposes. Although typically relatively large in comparison to portable devices, such as smartphones, televisions are

nonetheless relatively small in comparison to conventional monitors, CRT monitors, and other large displays. However, televisions are often heavy in comparison to smartphones and other portable devices. Consequently, in certain situations, televisions are typically fixed in one location, and a user of the television may only be positioned within a region proximate the television. Furthermore, televisions can consume a relatively high amount of

power, which is typically supplied from a wall outlet. Moreover, in certain situations, users of televisions may wish to temporarily position a projector away from the television to provide images on a screen separate

## **System Requirements:**

Performances in Parsec can be described in the following ways: Chunk: Extremely Fast: 1 chunk every 5-10 milliseconds Regular: 1 chunk every 100-1000 milliseconds Slow: 1 chunk every 500 milliseconds or more This means that, while performing chunks (and especially infrequent chunks) is very expensive on the CPU, it is extremely efficient on the GPU. The faster chunk

## intervals are, the more you can throw at the GPU without causing too many chunks to get queued up. (The trick is in not letting too

 $\frac{\text{https://in-loving-memory.online/photoshop-2021-version-22-4-3-for-windows-april-2022/}{\text{https://solvefortomorrow.com/upload/files/2022/07/HyhCMQ1lu7wC0iY6RQWQ_05_1fcfe0300a79869}}{543cd744d06a92d43\_file.pdf}$ 

https://repliquetees.com/advert/photoshop-cs4-product-key-with-serial-key-win-mac/

http://epicphotosbyjohn.com/?p=19753

https://foam20.com/wp-

content/uploads/2022/07/Adobe\_Photoshop\_CS3\_Nulled\_\_Registration\_Code\_3264bit\_2022Latest.pdf https://www.templetonma.gov/sites/g/files/vyhlif3911/f/file/file/phone-contact\_list\_for\_all\_offices.pdf https://news.mtkenya.co.ke/advert/photoshop-cc-2015-version-17-free-download-pc-windows/http://www.barberlife.com/upload/files/2022/07/l2hRIAScExaO5pBVfncJ\_05\_1fcfe0300a79869543cd7 44d06a92d43\_file.pdf

http://www.milanomia2.com/wp-content/uploads/2022/07/phylrash.pdf

https://slipitopkuosnor.wixsite.com/quiglifmibe/post/adobe-photoshop-2021-version-22-4-install-crack-free-download-updated-2022

https://pneuscar-raposo.com/photoshop-2020-version-21-with-serial-key-pc-windows-2022/

http://logottica.com/?p=13322

https://dzambelis.co.uk/advert/photoshop-2021-version-22-1-1-free/

https://brinke-eq.com/advert/adobe-photoshop-2021-version-22-4-1-latest-2022/

https://spacefather.com/andfriends/upload/files/2022/07/sLhQ8mrnjg6oFCabRAgy\_05\_2c42d5e8e38f8585bba709464a08d63f file.pdf

https://cobblerlegends.com/photoshop-cc-2018-version-19-crack-with-serial-number-with-license-key-free-download-pc-windows-latest-2022/

 $\frac{https://startclube.net/upload/files/2022/07/wNZESPr3DMDOPMychUKt\_05\_2c42d5e8e38f8585bba709}{464a08d63f\ file.pdf}$ 

https://emealjobs.nttdata.com/en/system/files/webform/photoshop\_7.pdf

https://dunstew.com/advert/photoshop-cc-hacked-registration-code-april-2022/

https://www.deerfieldma.us/sites/g/files/vyhlif3001/f/uploads/october\_2021\_newsletter.pdf http://fajas.club/?p=29314

 $\frac{https://followgrown.com/upload/files/2022/07/hR4Ke6VHTS6zJYWjcU7I\_05\_1fcfe0300a79869543cd74}{4d06a92d43\ file.pdf}$ 

https://www.residenzagrimani.it/2022/07/05/photoshop-2020-crack-free-download-win-macapril-2022/

https://www.town.dartmouth.ma.us/sites/g/files/vyhlif466/f/news/smart\_calendar\_fy\_2022.pdf http://www.ndvadvisers.com/photoshop-2022-version-23-1-crack-with-serial-number-free-mac-win-latest-2022/ https://suisse-trot.ch/advert/photoshop-cc-2015-version-18-product-key-and-xforce-keygen-serial-number-full-torrent-mac-win/

 $\frac{https://www.weactgreen.com/upload/files/2022/07/hv1VByAukU9ZdjqZx35m\_05\_1fcfe0300a7986954}{3cd744d06a92d43\ file.pdf}$ 

http://mkyongtutorial.com/?p=

https://www.cakeresume.com/portfolios/photoshop-cc-2015-version-18-full-version-free-dow https://friendship.money/upload/files/2022/07/wwc5ZO4lTWrZyWbpcalA\_05\_1fcfe0300a79869543cd7 44d06a92d43\_file.pdf